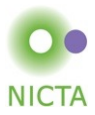

### **COMP 4161** NICTA Advanced Course

### **Advanced Topics in Software Verification**

Gerwin Klein, June Andronick, Toby Murray, Christine Rizkallah

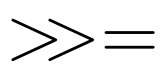

## **Last Time**

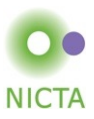

- $\rightarrow$  Weakest precondition
- $\rightarrow$  Verification conditions
- $\rightarrow$  Example program proofs
- $\rightarrow$  Arrays, pointers

#### **Content**

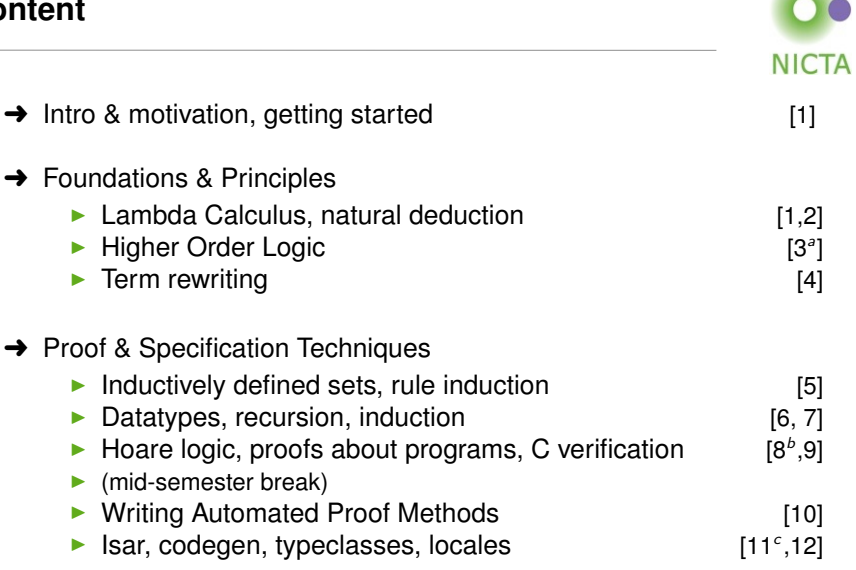

aa1 due; ba2 due; ca3 due

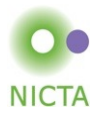

We used a **datatype** *com* to represent the **syntax** of IMP.

 $\rightarrow$  We then defined its semantics over this datatype.

This is called a **deep embedding**: separate representation of language terms and their semantics.

### **Advantages:**

- **→** Prove general theorems about the **language**, not just of programs.
- $\rightarrow$  e.g. expresiveness, correct compilation, inference completeness ...
- $\rightarrow$  usually by structural induction over the syntax type.

### **Disadvantages:**

- **→** Semantically equivalent programs are not obviously equal.
- $\rightarrow$  e.g. "IF True THEN SKIP ELSE SKIP = SKIP" is not a true theorem.
- $\rightarrow$  Many concepts that we already have in the logic are reinvented in the language.

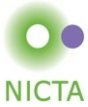

**Shallow Embedding:** represent only the semantics, directly in the logic.

- **→** A definition for each language construct, giving its **semantics**.
- $\rightarrow$  Programs are represented as instances of these definitions.

**Example:** program semantics as functions of type *state* ⇒ *state*

 $SKIP = \lambda s$ . s IF b THEN c ELSE  $d \equiv -\lambda s$ , if b s then c s else d s

- $\rightarrow$  "IF True THEN SKIP FLSE SKIP = SKIP" is now a true statement.
- $\rightarrow$  can use the simplifier to do semantics-preserving program rewriting.

Today we learn about a formalism suitable for shallowly embedding C semantics.

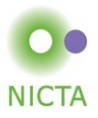

Records are a tuples with named components **Example:**

> **record**  $A = a$  :: nat  $h \cdot \cdot int$

- → Selectors:  $a :: A \Rightarrow nat$ ,  $b :: A \Rightarrow int$ ,  $a r = Suc 0$
- $\rightarrow$  Constructors: (| a = Suc 0, b = -1 |)
- $\rightarrow$  Update:  $r(\vert a := \text{Suc } 0 \vert), \quad$  b\_update  $(\lambda b. b + 1) r$

**Records are extensible:**

**record**  $B = A +$ c :: nat list

$$
(\!\! \ \, a=Suc\; 0,\; b=-1,\; c=[0,0]\; \! \, \! )
$$

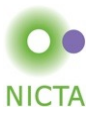

# **DEMO**

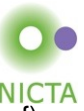

**Shallow embedding** suitable to represent (a useful fragment of) C programs.

Able to express lots of C ideas:

- ➜ Access to volatile variables, external APIs: **Nondeterminism**
- ➜ Undefined behaviour: **Failure**
- ➜ Early exit (return, break, continue): **Exceptional control flow**

Relatively straightforward Hoare logic

Used extensively in the seL4 verification work:

- **→** Formalism for the seL4 abstract, design and *capDL* specifications
- **→** Refinement calculus for proving **refinment** between them and down to code.

**AutoCorres**: verified translation of C to monadic representation

 $\rightarrow$  Specifically designed for humans to do proofs over.

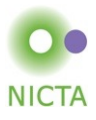

Model the **semantics** of a (deterministic) computation as a function of type

$$
\textit{'}s \Rightarrow (\textit{'}a \times \textit{'}s)
$$

The computation operates over a **state** of type *'s*:

 $\rightarrow$  Includes all global variables, external devices, etc.

The computation also yields a **return value** of type *'a*:

- ➜ e.g. a program's exit status (in POSIX, *'a* would be 8-bit words)
- $\rightarrow$  e.g. return-value of a C function

**return –** the computation that leaves the state unchanged and returns its argument:

return 
$$
x \equiv \lambda s
$$
.  $(x,s)$ 

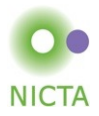

**get –** returns the entire state without modifying it:

 $get \equiv \lambda s$ . (*s*,*s*)

**put –** replaces the state and returns the unit value ():

put  $s \equiv \lambda_-(t)$ , *s*)

**bind –** sequences two computations; 2nd takes the first's result:  $c \gg d \equiv \lambda s$ . **let**  $(r, s') = c s$  **in** *d r s'* 

**gets –** returns a projection of the state; leaves state unchanged: gets  $f \equiv$  get  $\gg = (\lambda s$ . return (*f s*))

**modify –** applies its argument to modify the state; returns (): modify  $f \equiv$  get  $\gg = (\lambda s$ . put  $(f s)$ )

**Formally:** a monad **M** is a type constructor with two associated operations.

return ::  $\alpha \Rightarrow M \alpha$  bind ::  $M \alpha \Rightarrow (\alpha \Rightarrow M \beta) \Rightarrow M \beta$ 

**Infix Notation:**  $a \gg b$  is infix notation for bind a b

 $\rightarrow \gg$  = binds to the left:  $(a \gg b \gg c) = ( (a \gg b) \gg c)$ 

**Do-Notation:**  $a \gg \equiv (\lambda x \cdot b \cdot x)$  is often written as **do**  $x \leftarrow a$ ; *b* x **od Monad Laws:**

**return-left:**  $\qquad$  (return  $x \gg \equiv \hat{n} = f x$ **return-right:** (*m* >>= return) = *m* **bind-assoc:**  $((a \gg b) \gg c) = (a \gg b) = (\lambda x \cdot b \times c) = c)$ 

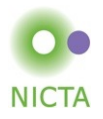

**record** state = hp :: int ptr  $\Rightarrow$  int

A fragment of C:

```
void f(int *p) {
   int x = *p;
   if (x < 10) {
     *p = x++;. }
}
```
f :: "int ptr  $\Rightarrow$  (state  $\Rightarrow$  (unit, state))" f  $p \equiv$ **do**  $x \leftarrow$  gets ( $\lambda$ s. hp s p); **if** x < 10 **then** modify (hp\_update ( $\lambda$ h. (h(p := x + 1)))) **else** return () **od**

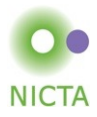

Computations can **fail**:  $s \Rightarrow ((a \times s) \times \text{bool})$ 

**bind –** fails when either computation fails bind *a b* ≡ **let** ((*r*,*s'*),*f*) = a *s*; ((*r"*,*s"*),*f'*) = b *r s'* **in** ((*r"*,*s"*), *f* ∨ *f'*)

**fail –** the computation that always fails: fail  $\equiv \lambda s$ . (undefined, True)

**assert –** fails when given condition is False: assert P ≡ **if** P **then** return () **else** fail

**guard –** fails when given condition applied to the state is False: quard P  $\equiv$  get  $\gg = (\lambda s$ . assert (P s))

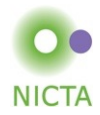

#### Used to assert the absence of **undefined behaviour** in C

 $\rightarrow$  pointer validity, absence of divide by zero, signed overflow, etc.

```
f p \equivdo
      y \leftarrowguard (\lambdas. valid s p);
      x \leftarrow gets (\lambdas. hp s p);
      if x < 10 then
         modify (hp_update (\lambdah. (h(p := x + 1))))
      else
         return ()
   od
```
Computations can be **nondeterministic:**  $\mathbf{z} \Rightarrow ((\mathbf{z} \times \mathbf{z}) \text{ set } \times \text{bool})$ 

**Nondeterminism:** computations return a **set** of possible results.

**→** Allows **underspecification:** e.g. malloc, external devices, etc.

**bind –** runs 2nd computation for all results returned by the first:

bind  $a b \equiv \lambda s$ .  $({(r'', s'')}, \exists (r', s') \in \text{fst } (a s)$ .  $(r'', s'') \in \text{fst } (b r' s')$ , snd  $(a s) \vee (\exists (r', s') \in \text{fst } (a s)$ . snd  $(b r' s'))$ 

All non-failing computations so far are **deterministic**:

- $\rightarrow$  e.g. return *x*  $\equiv$  *λ*s. ({(*x*,*s*)}, False)
- $\rightarrow$  Others are similar.

**select –** nondeterministic selection from a set:

$$
\text{select } A \equiv \lambda s. \ \ ((A \times \{s\}), \text{False})
$$

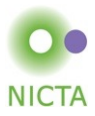

# **DEMO**

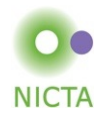

Monadic while loop, defined **inductively**.

$$
\begin{array}{l} \text{whileLoop}::\left(\text{'}a\Rightarrow\text{'}s\Rightarrow\text{bool}\right)\Rightarrow\\ \left(\text{'}a\Rightarrow\left(\text{'}s\Rightarrow\left(\text{'}a\times\text{'}s\right)\text{set}\times\text{bool}\right)\right)\Rightarrow\\ \left(\text{'}a\Rightarrow\left(\text{'}s\Rightarrow\left(\text{'}a\times\text{'}s\right)\text{set}\times\text{bool}\right)\right)\end{array}
$$

whileLoop *C B*

- ➜ **condition** *C*: takes **loop parameter** and **state** as arguments, returns **bool**
- ➜ **monadic body** *B*: takes **loop parameter** as argument, return-value is the **updated** loop paramter
- **→ fails** if the loop body ever fails or if the loop never terminates

**Example:** whileLoop ( $\lambda p$  s. hp  $s p = 0$ ) ( $\lambda p$ . return (ptrAdd  $p$  1))  $p$ 

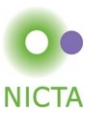

**Two-part definition:** results and termination

**Results:** while\_results :: ( $a \Rightarrow s \Rightarrow$  bool)  $\Rightarrow$  $(7a \Rightarrow (7a \times 7a) \text{ set} \times \text{bool}) \Rightarrow$  $(((a \times b') \text{ option}) \times ((a \times b') \text{ option})$  set

$$
\frac{\neg C \ r \ s}{(\text{Some } (r,s), \text{ Some } (r,s)) \in \text{while\_results } C \ B} \ (\text{terminate})
$$

$$
\frac{C rs \text{ sind } (B rs)}{(\text{Some } (r,s), \text{ None}) \in \text{while\_results } C B} \text{ (fail)}
$$

$$
\frac{Crs (r's') \in \text{fst} (B rs) (Some (r', s'), z) \in while\_results C B}{(\text{Some} (r,s), z) \in while\_results C B} (\text{loop})
$$

#### **Termination:**

while terminates :: ( $a \Rightarrow s \Rightarrow$  bool)  $\Rightarrow$  $(7a \Rightarrow (7a \Rightarrow a \land a \times b \lor b \land c)$  $a \Rightarrow s \Rightarrow$  bool

$$
\frac{\neg C \, r \, s}{\text{while\_terminates } C \, B \, r \, s} \text{ (terminate)}
$$

 $C \, r \, s \quad \forall \, (r', s') \in \text{fst } (B \, r \, s)$ . while\_terminates  $C \, B \, r' \, s'$  (loop)<br>while\_terminates  $C \, B \, r \, s$ 

#### whileLoop *C B* ≡

( $\lambda r$  *s*. ( $\{(r', s')\}$ . (Some  $(r, s)$ , Some  $(r', s')$ )  $\in$  while results *C B* $\}$ , (Some (*r*, *s*), None) ∈ while results ∨ ¬while terminates *C B r s*))

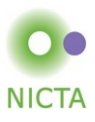

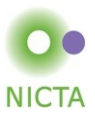

#### **Partial correctness:**

{|*P*|} *m* {|*Q*|} ≡ ∀ *s*. *P s* −→ ∀ (*r*,*s'*) ∈ fst (*m s*). *Q r s'*

➜ Post-condition *Q* is a predicate of return-value and result state.

#### **Weakest Precondition Rules**

 $\{\lambda s. P x s\}$  return  $x \{\lambda rs. P rs\}$   $\{\lambda s. P s\}$  get  $\{P\}$   $\{\lambda s. P (x \mid r\)$ 

 $\{\lambda s. P$  (*f s*) *s*|} gets f  $\{P\}$   $\{\lambda s. P$  () (*f s*)|} modify *f*  $\{P\}$ 

 $\{\lambda s, P \rightarrow Q\}$  *s*, assert *P*  $\{Q\}$   $\{\lambda_1, \text{True}\}$  fail  $\{Q\}$ 

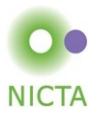

$$
P \implies \{Q\} f \{S\} \quad \neg P \implies \{R\} g \{S\}
$$
\n
$$
\{\lambda s.(P \longrightarrow Q s) \land (\neg P \longrightarrow R s)\} \text{ if } P \text{ then } f \text{ else } g \{S\}
$$
\n
$$
\frac{\wedge x. \{B x\} g x \{C\} \quad \{A\} f \{B\}}{\{A\} d\mathbf{o} x \leftarrow f, g \times \mathbf{o} d \{C\}}
$$
\n
$$
\{R\} m \{Q\} \quad \wedge s. P s \implies R s
$$
\n
$$
\{P\} m \{Q\}
$$
\n
$$
\wedge r. \{\lambda s. Irs \land C r s\} B \{I\} \quad \wedge rs. [Irs; \neg C r s] \implies Q r s
$$
\n
$$
\{I r\} \text{ whileLoop } C B r \{Q\}
$$

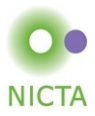

# **DEMO**

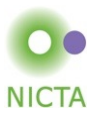

- $\rightarrow$  Deep and shallow embeddings
- $\rightarrow$  Isabelle records
- **→** Nondeterministic State Monad with Failure
- **→** Monadic Weakest Precondition Rules